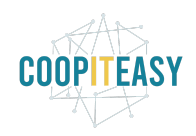

# **Release Note v12**

Ce document liste, par catégorie, les nouvelles fonctionnalités et les améliorations déployées sur les serveurs de production concernant le code partagé entre les clients (les développements qui ne concernent qu'un seul client car c'est lié à son activité qui n'est pas partagée par d'autres clients ne sont pas listés) depuis le **29 janvier 2021**.

La release est fixée le **12 avril 2021**.

Pour prendre connaissance des fonctionnalités disponibles auparavant, nous vous renvoyons aux Release Notes précédentes, disponibles sur [gestion.coopiteasy.be/documents](https://gestion.coopiteasy.be/documents)

La colonne "installation auto ?" indique, pour les nouveaux modules, si Coop IT Easy a installé le module pour les clients utilisant la fonctionnalité-mère (Compta, Ecommerce, packs, ...). Pour les modules existants, la mise à jour est automatique si le module est installé chez le client.

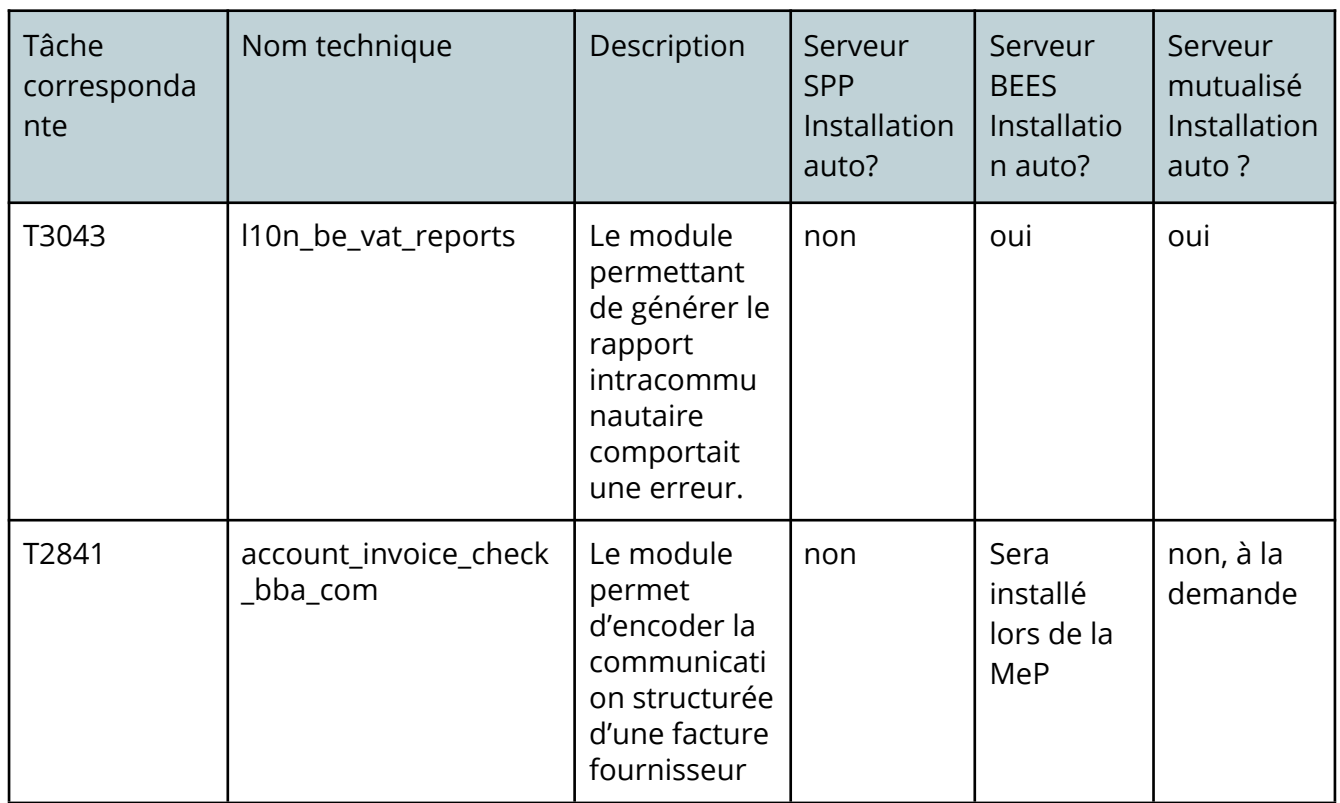

### **Comptabilité**

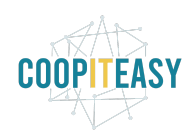

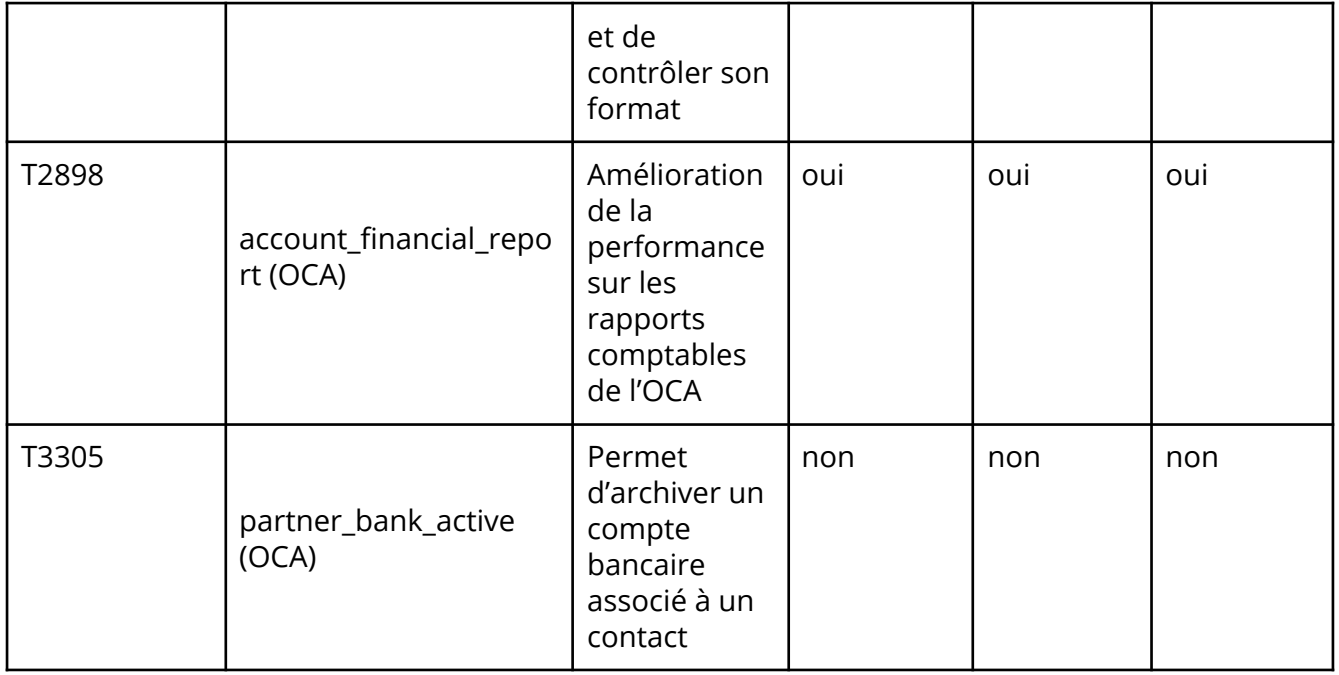

### **eCommerce**

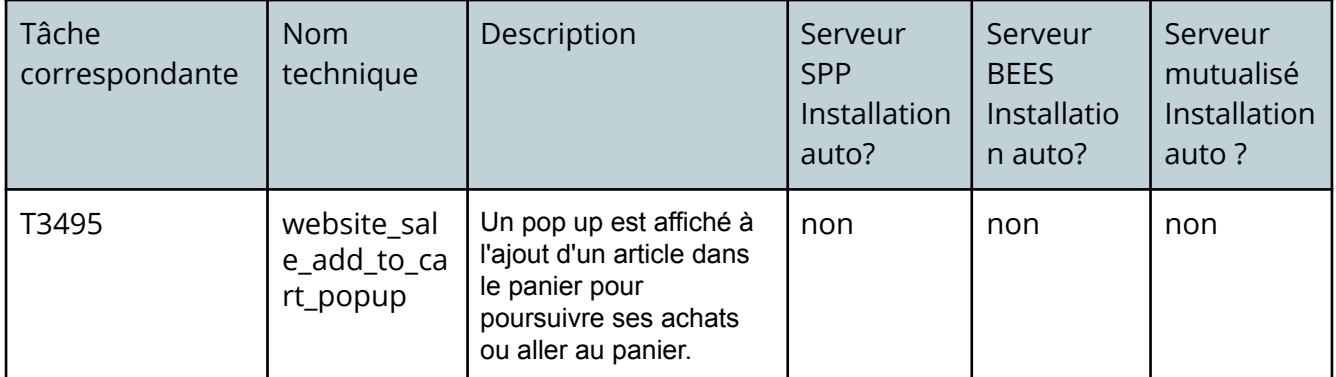

### **Easy My Coop**

Pour les utilisateurs de Easy My Coop, l'installation/mise à jour de tous les points ci-dessous est automatique pour les bases de données sur notre infrastructure. Si vous êtes hébergés ailleurs, cela peut prendre plus de temps.

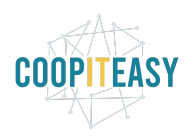

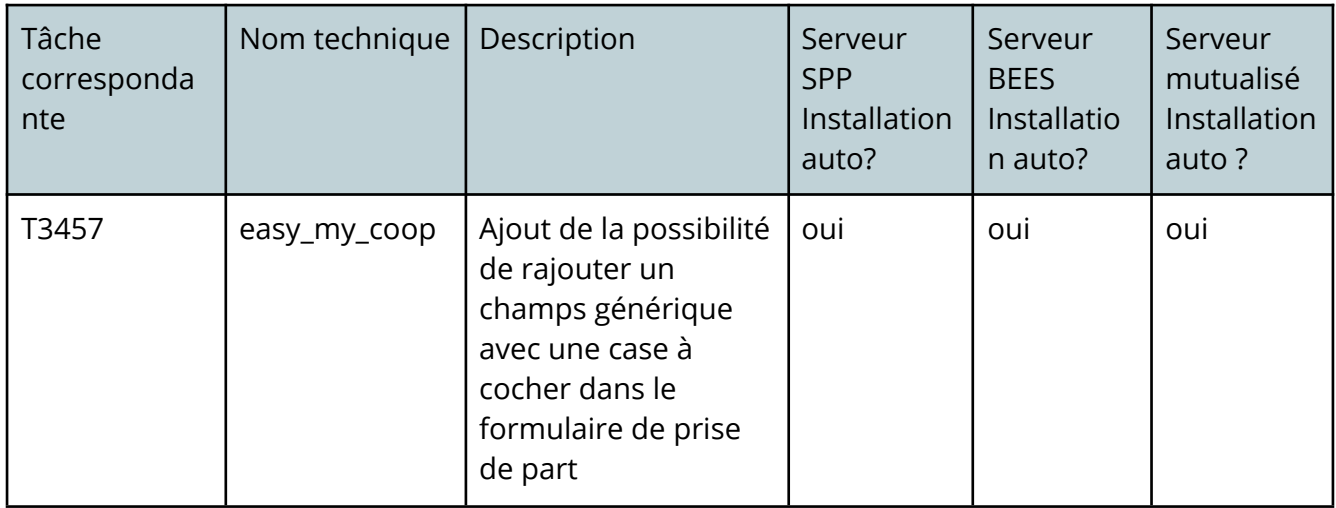

# **Supermarchés Coopératifs**

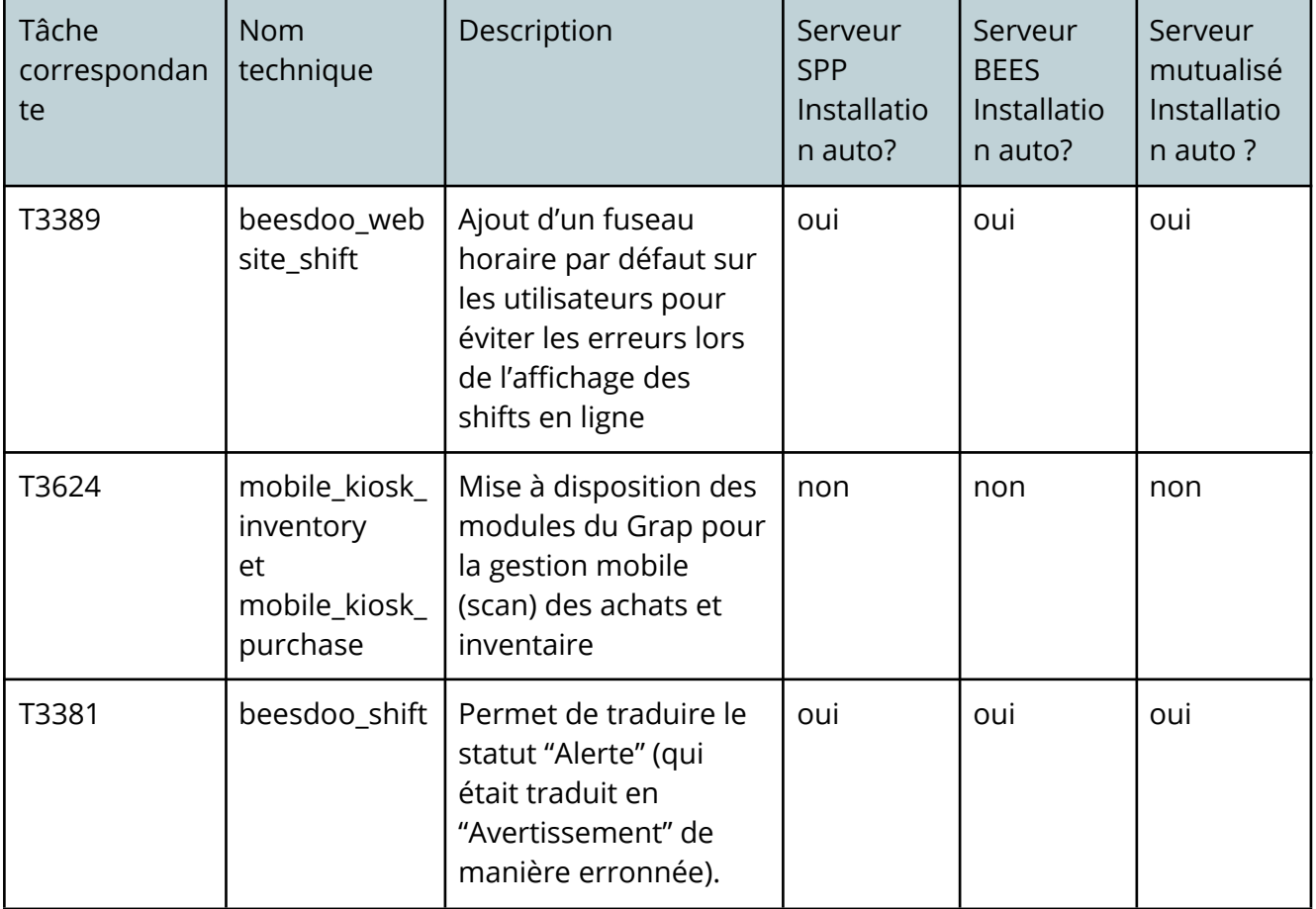

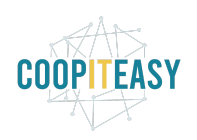

Date : 12/04/2021

| T3508 | beesdoo_easy<br>$my$ _coop | Possibilité d'ajouter<br>plus que 2 mangeurs à<br>un travailleur                                                                                                    | oui | oui | oui |
|-------|----------------------------|----------------------------------------------------------------------------------------------------|-----|-----|-----|
| T3706 | beesdoo_pos                | Dans le point de vente,<br>si le client sélectionné<br>est de type "société",<br>lors du passage à<br>l'écran de paiement, le<br>bouton Facturation est<br>choisi par défaut. | oui | oui | oui |

### **Autres modules**

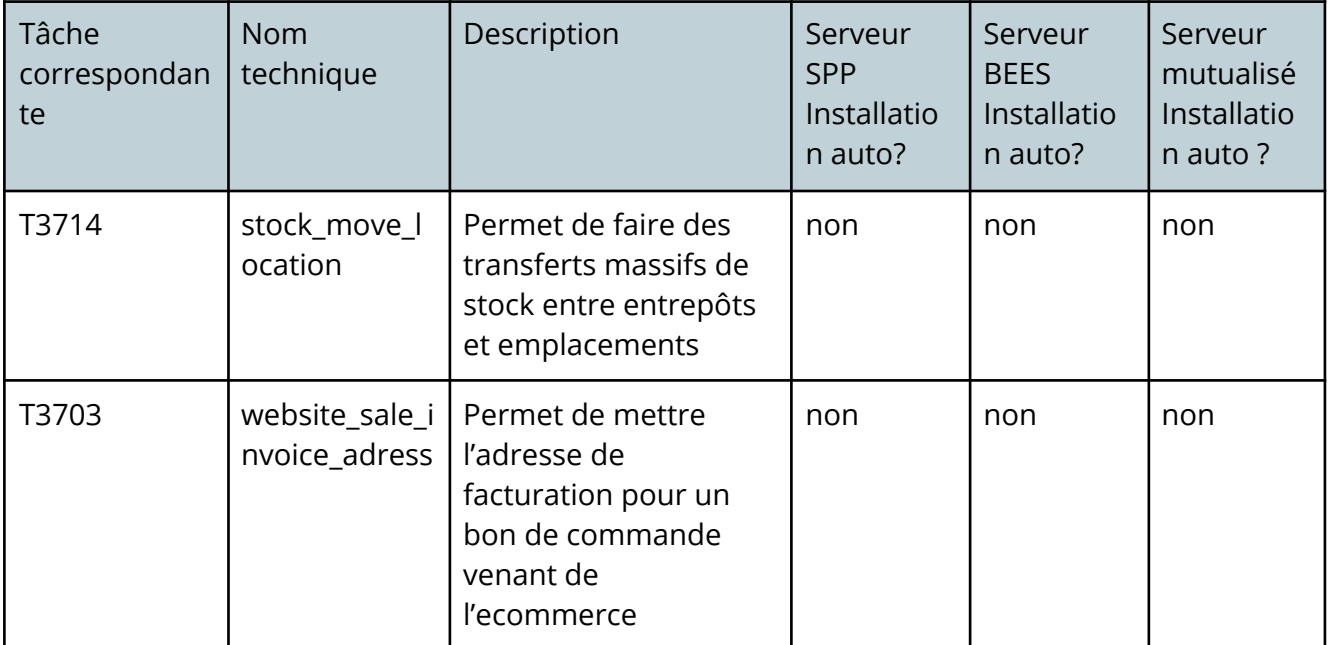

## **Spécificité BEES coop**

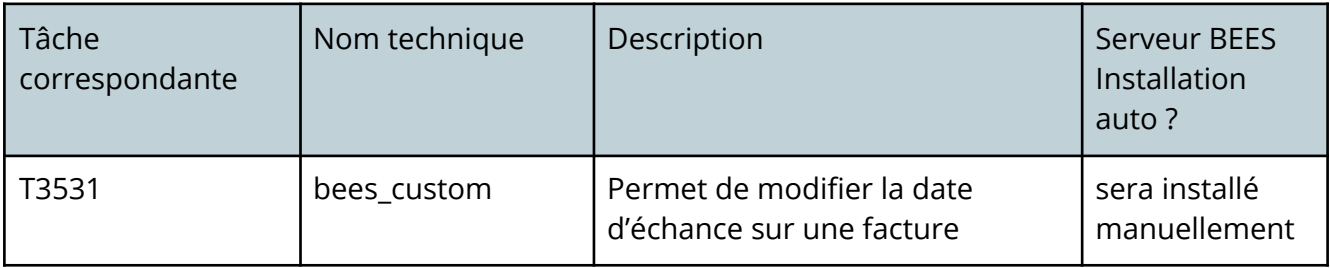

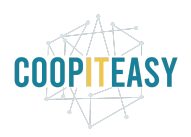

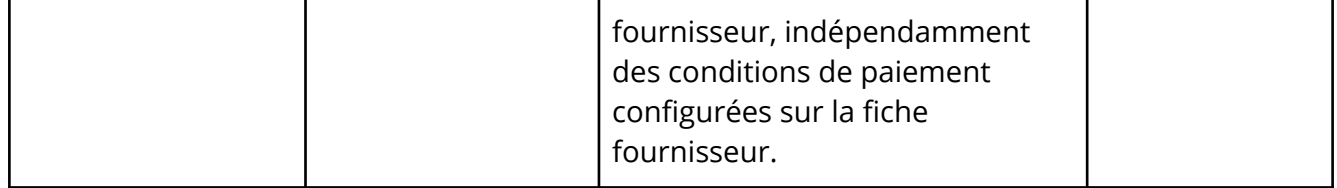